1 Comp 6th Nov 2019 Name: \_\_\_\_\_\_\_\_\_\_\_\_\_\_\_\_\_\_\_\_\_\_\_\_\_\_\_, ID:

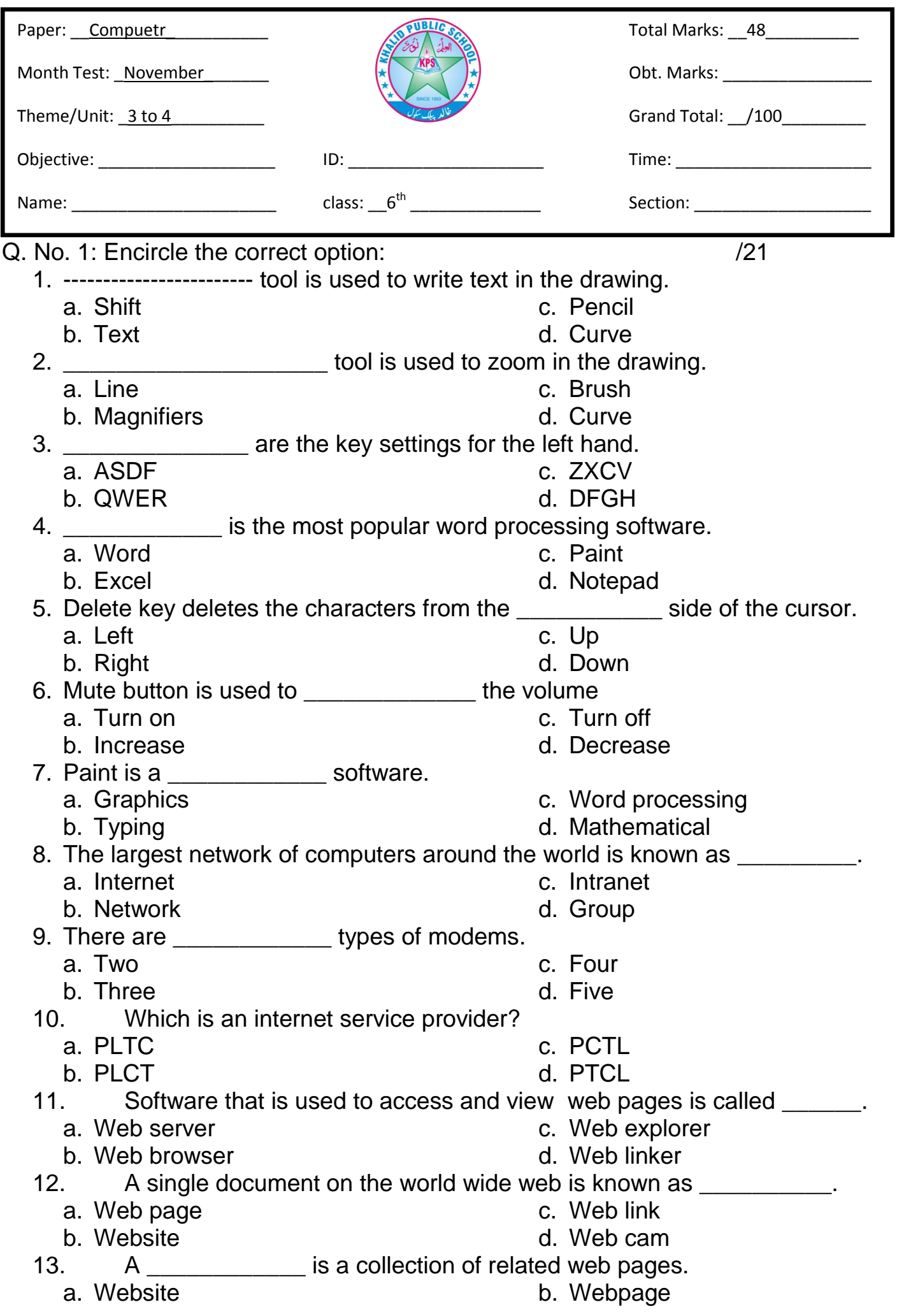

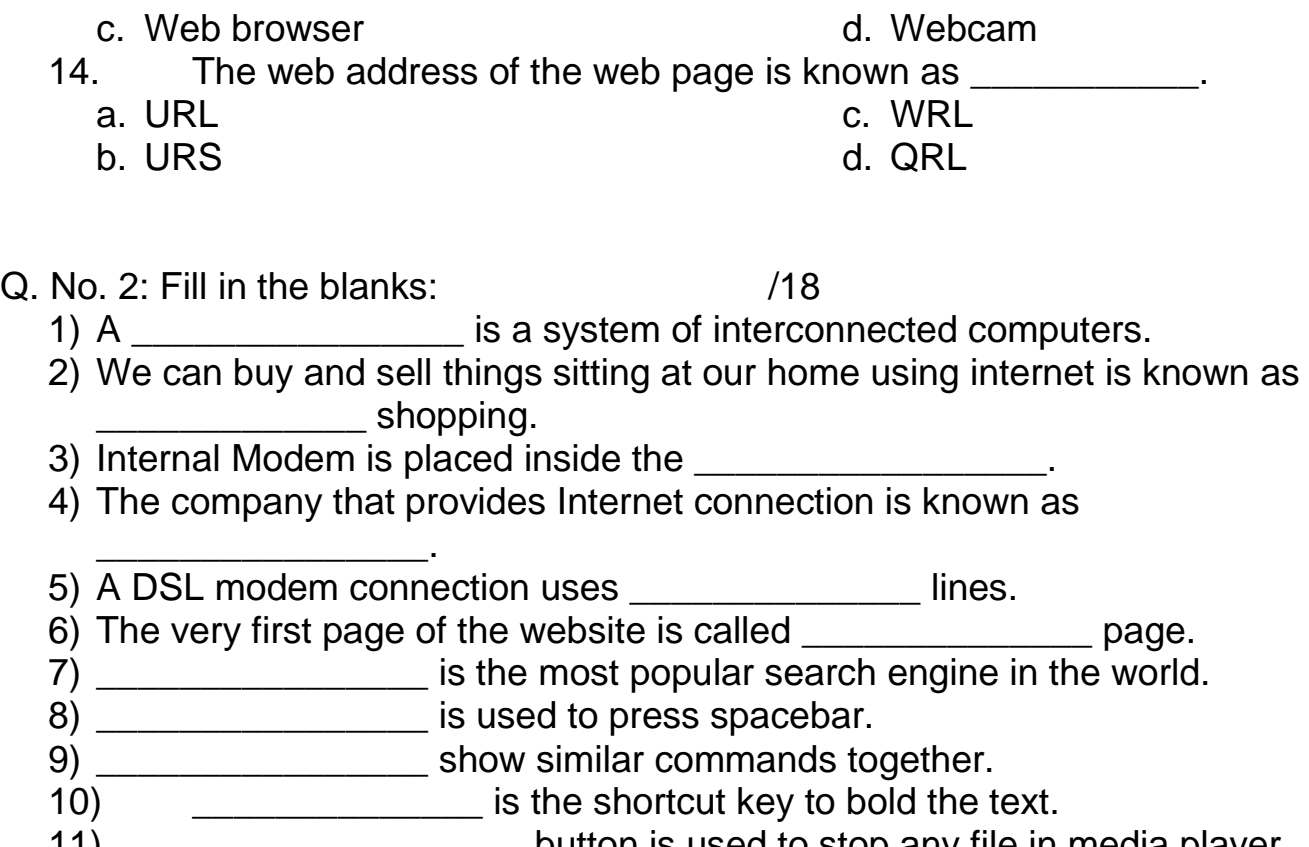

- 11) \_\_\_\_\_\_\_\_\_\_\_\_\_\_\_\_\_\_\_\_\_button is used to stop any file in media player.<br>12) \_\_\_\_\_\_\_\_\_\_\_\_\_\_\_\_\_\_\_\_\_\_\_\_\_errors are underlined by green wavy line.
- 12011 1202 Errors are underlined by green wavy line.
- Q. No. 3: Match column A with B and write answer in C.  $\sqrt{9}$

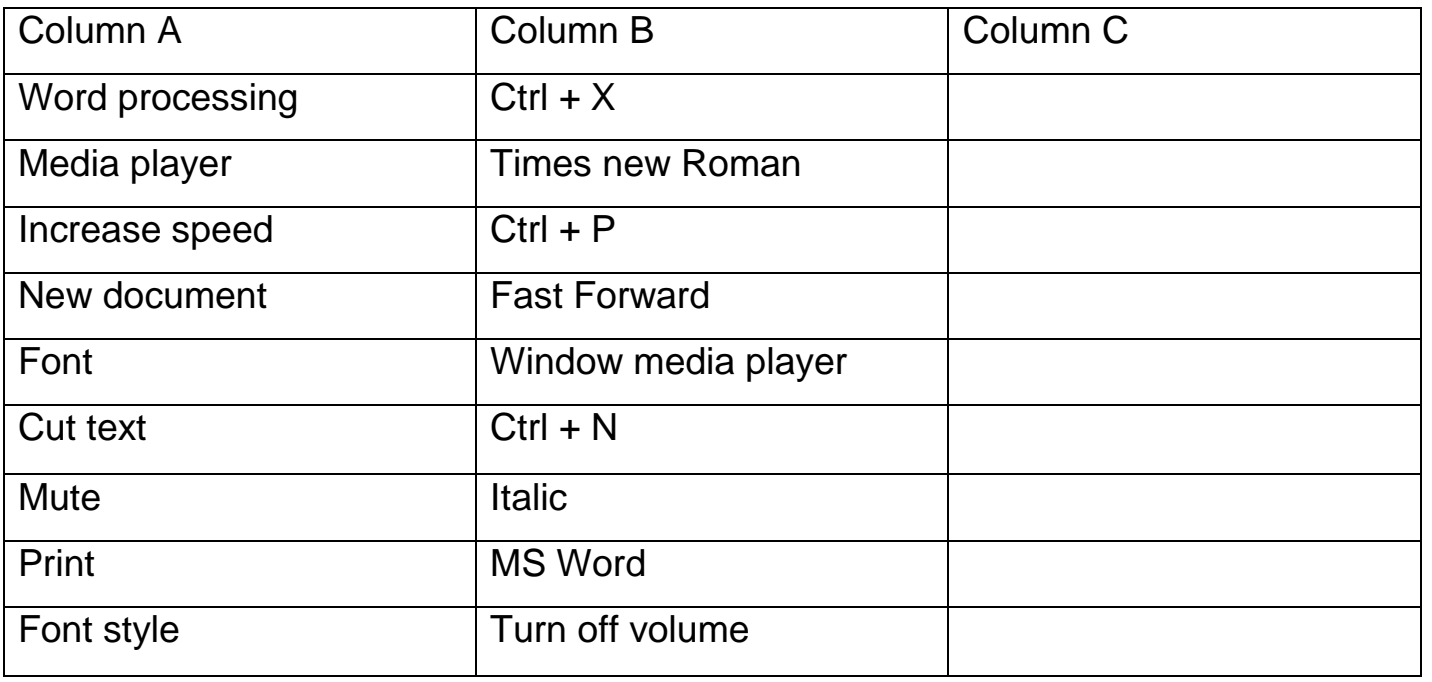

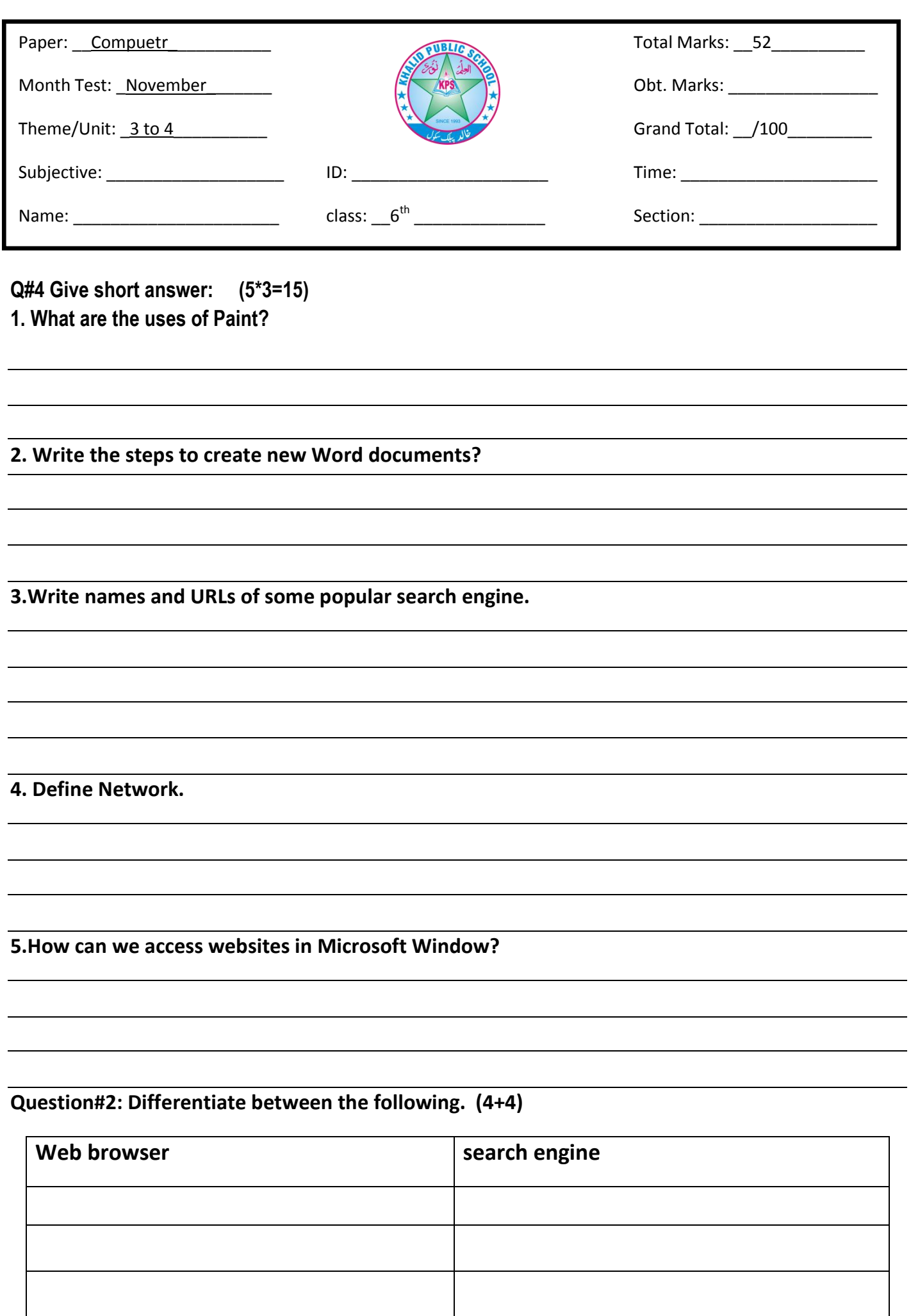

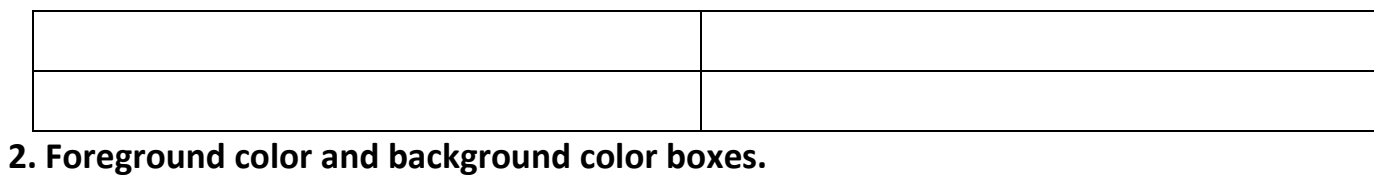

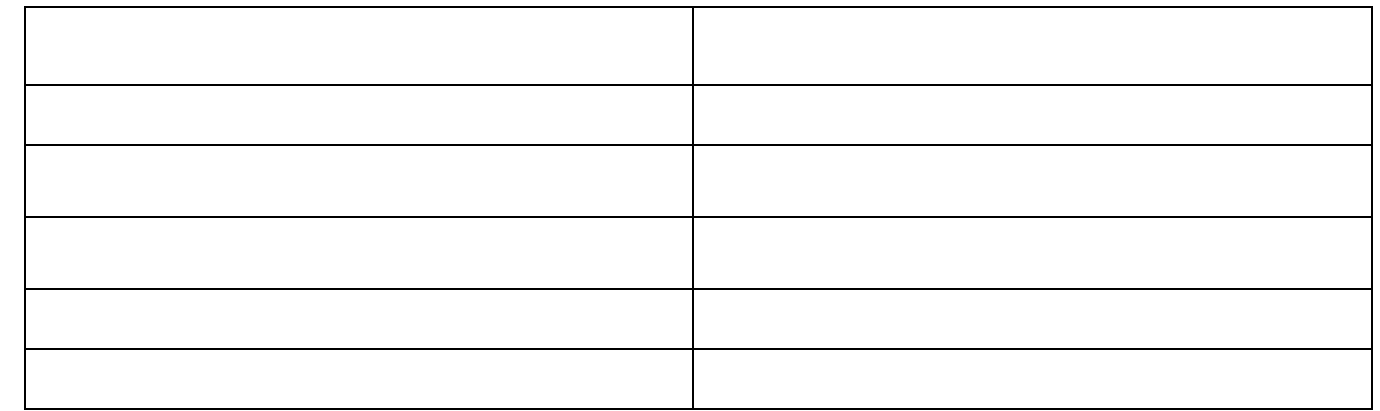

## **3. Write steps to connecting to the internet.(9)**

**4.What are the major differences between Dial-up and DSL connection?(5)**

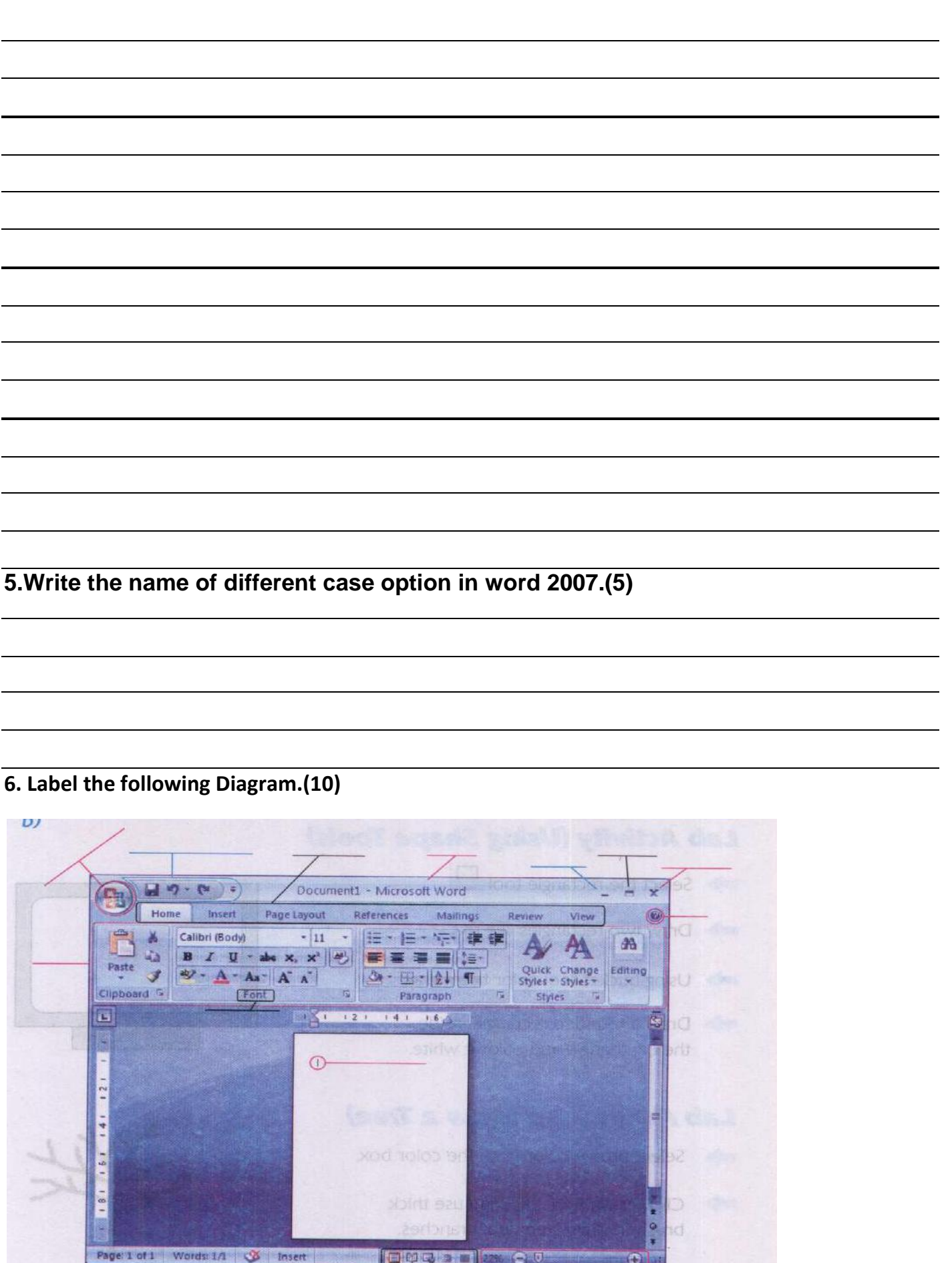

 $\frac{1}{2}$ 

6 Comp 6th Nov 2019 Name: \_\_\_\_\_\_\_\_\_\_\_\_\_\_\_\_\_\_\_\_\_\_\_\_\_\_\_\_\_, ID: